# **Alibaba Cloud**

Object Storage Service Object Storage Service **Pricing** 

Document Version: 20200826

**C-D Alibaba Cloud** 

### Legal disclaimer

Alibaba Cloud reminds you to carefully read and fully understand the terms and conditions of this legal disclaimer before you read or use this document. If you have read or used this document, it shall be deemed as your total acceptance of this legal disclaimer.

- 1. You shall download and obtain this document from the Alibaba Cloud website or other Alibaba Cloud-authorized channels, and use this document for your own legal business activities only. The content of this document is considered confidential information of Alibaba Cloud. You shall strictly abide by the confidentiality obligations. No part of this document shall be disclosed or provided to any third party for use without the prior written consent of Alibaba Cloud.
- 2. No part of this document shall be excerpted, translated, reproduced, transmitted, or disseminated by any organization, company or individual in any form or by any means without the prior written consent of Alibaba Cloud.
- 3. The content of this document may be changed because of product version upgrade, adjustment, or other reasons. Alibaba Cloud reserves the right to modify the content of this document without notice and an updated version of this document will be released through Alibaba Cloudauthorized channels from time to time. You should pay attention to the version changes of this document as they occur and download and obtain the most up-to-date version of this document from Alibaba Cloud-authorized channels.
- 4. This document serves only as a reference guide for your use of Alibaba Cloud products and services. Alibaba Cloud provides this document based on the "status quo", "being defective", and "existing functions" of its products and services. Alibaba Cloud makes every effort to provide relevant operational guidance based on existing technologies. However, Alibaba Cloud hereby makes a clear statement that it in no way guarantees the accuracy, integrity, applicability, and reliability of the content of this document, either explicitly or implicitly. Alibaba Cloud shall not take legal responsibility for any errors or lost profits incurred by any organization, company, or individual arising from download, use, or trust in this document. Alibaba Cloud shall not, under any circumstances, take responsibility for any indirect, consequential, punitive, contingent, special, or punitive damages, including lost profits arising from the use or trust in this document (even if Alibaba Cloud has been notified of the possibility of such a loss).
- 5. By law, all the contents in Alibaba Cloud documents, including but not limited to pictures, architecture design, page layout, and text description, are intellectual property of Alibaba Cloud and/or its affiliates. This intellectual property includes, but is not limited to, trademark rights, patent rights, copyrights, and trade secrets. No part of this document shall be used, modified, reproduced, publicly transmitted, changed, disseminated, distributed, or published without the prior written consent of Alibaba Cloud and/or its affiliates. The names owned by Alibaba Cloud shall not be used, published, or reproduced for marketing, advertising, promotion, or other purposes without the prior written consent of Alibaba Cloud. The names owned by Alibaba Cloud include, but are not limited to, "Alibaba Cloud", "Aliyun", "HiChina", and other brands of Alibaba Cloud and/or its affiliates, which appear separately or in combination, as well as the auxiliary signs and patterns of the preceding brands, or anything similar to the company names, trade names, trademarks, product or service names, domain names, patterns, logos, marks, signs, or special descriptions that third parties identify as Alibaba Cloud and/or its affiliates.
- 6. Please directly contact Alibaba Cloud for any errors of this document.

# Document conventions

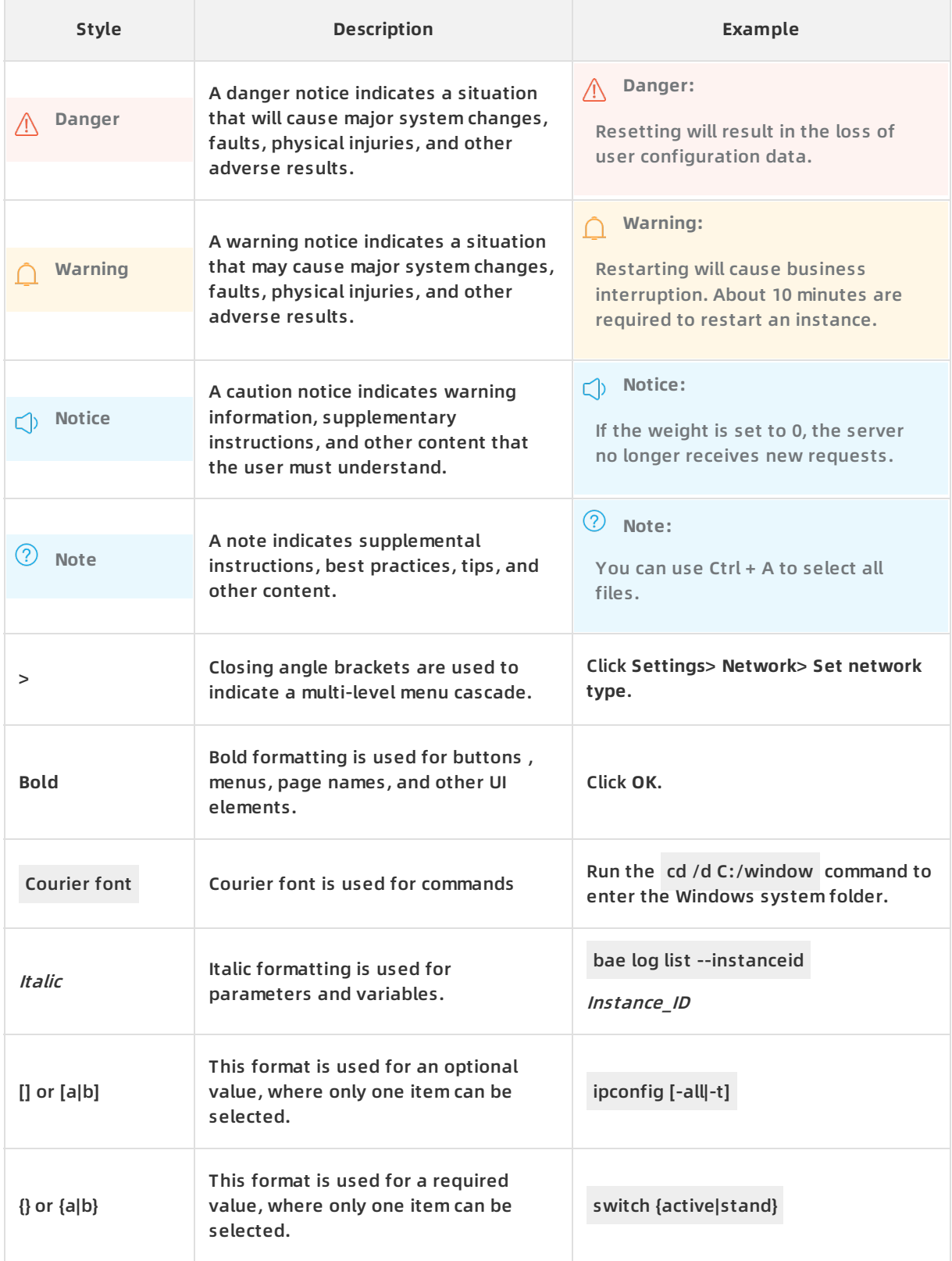

# Table of Contents

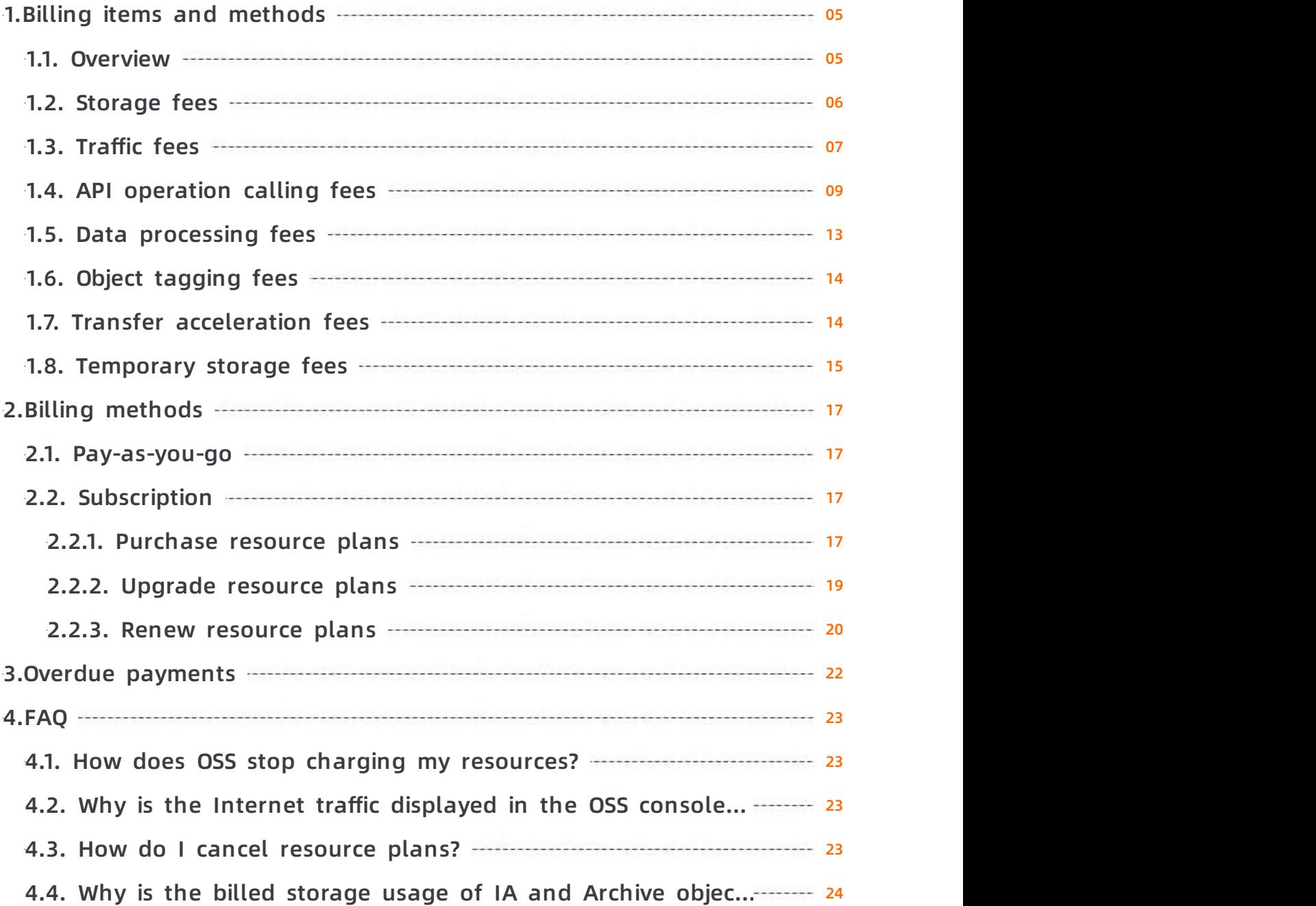

# <span id="page-4-0"></span>**1.Billing items and methods**

### <span id="page-4-1"></span>**1.1. Overview**

This topic describes the billing details and methods of Alibaba Cloud Object Storage Service (OSS).

**Note** This topic describes the billing details of OSS. For more information about prices, see Object [Storage](https://www.alibabacloud.com/product/oss/pricing) Service Pricing.

### **Billing cycle**

OSS calculates fees on an hourly basis. OSS calculates all resource usage in each billing cycle and charges fees for actual usage.

### **Billing methods**

OSS supports the following billing methods:

- Pay-as-you-go: OSS charges fees for actual usage and calculates fees. You can complete the payment after the bill arrives. Fees are calculated based on the formula: Fees = Actual usage × Unit price. For more information, see [Pay-as-you-go](https://www.alibabacloud.com/help/doc-detail/48266.htm#concept-emk-1nh-tdb).
- Subscription: You can use resources only after you purchase resource plans. Resource plans are used to deduct fees incurred when you use resources in each billing cycle. For more information, see [Purchase](https://www.alibabacloud.com/help/doc-detail/48272.htm#concept-l43-j4h-tdb) resource plans.

### **Billing details**

OSS fees consist of [Storage](https://www.alibabacloud.com/help/doc-detail/173534.htm#concept-2558327) fees, [Traffic](https://www.alibabacloud.com/help/doc-detail/173535.htm#concept-2558367) fees, API [operation](https://www.alibabacloud.com/help/doc-detail/173536.htm#concept-2558398) calling fees, Data [processing](https://www.alibabacloud.com/help/doc-detail/173537.htm#concept-2558464) fees, Object tagging fees, Transfer [acceleration](https://www.alibabacloud.com/help/doc-detail/173538.htm#concept-2558598) fees, and [Temporary](https://www.alibabacloud.com/help/doc-detail/176123.htm#concept-2558617) storage fees.

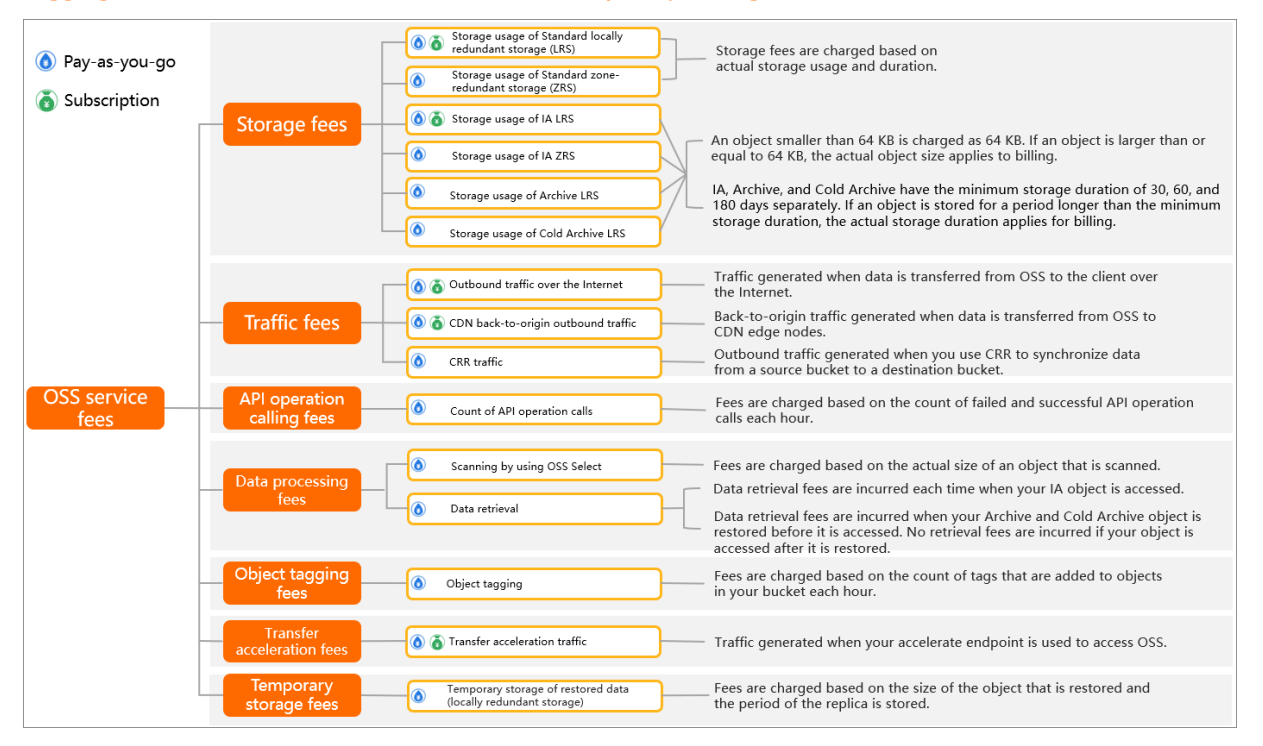

### <span id="page-5-0"></span>**1.2. Storage fees**

OSS charges storage fees based on the size and duration of objects you store.

OSS provides the following storage classes: Standard, Infrequent Access (IA), Archive, and Cold Archive. For more information, see [Overview](https://www.alibabacloud.com/help/doc-detail/51374.htm#concept-fcn-3xt-tdb).

Storage fees are charged based on actual storage usage and duration. The following table describes storage fees incurred for different storage classes.

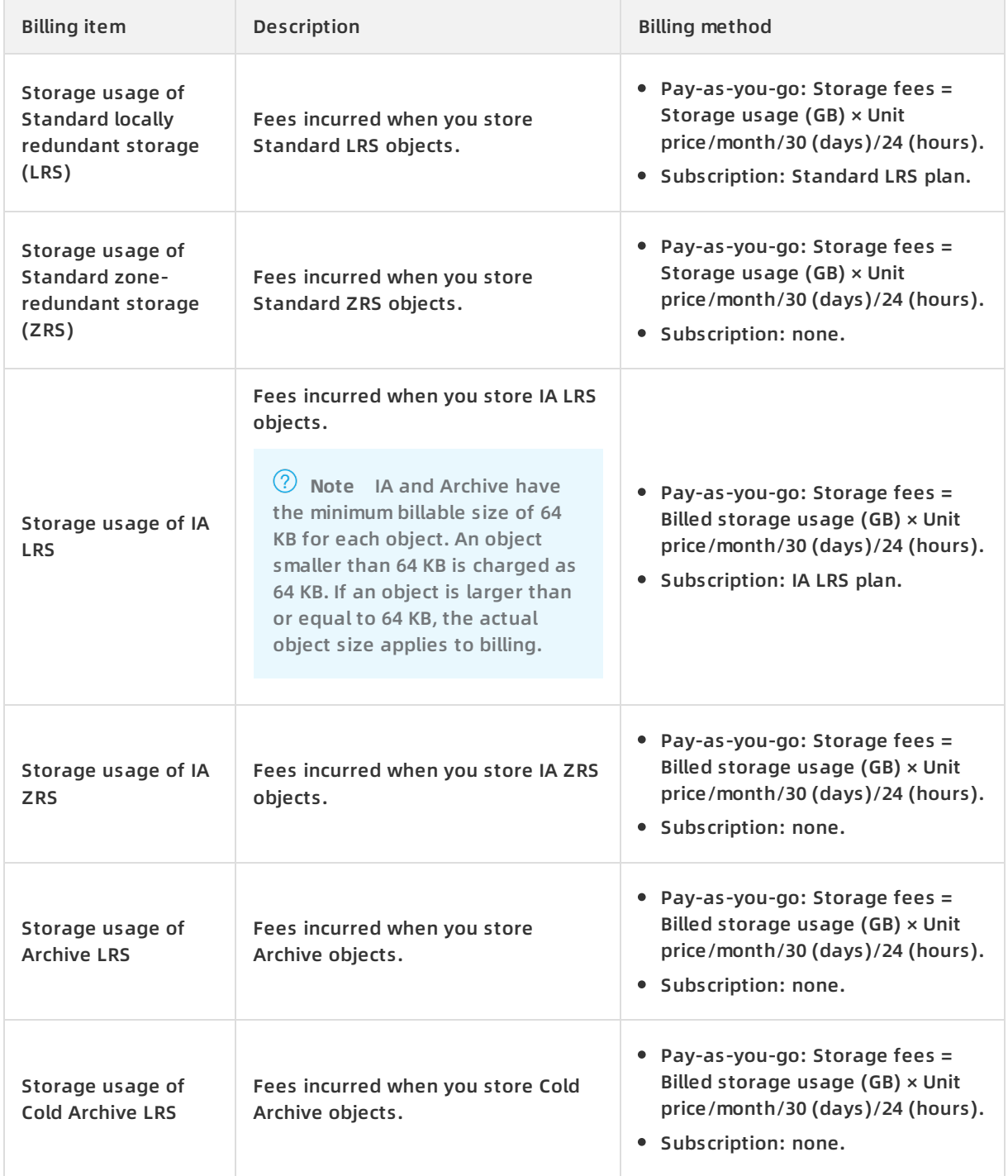

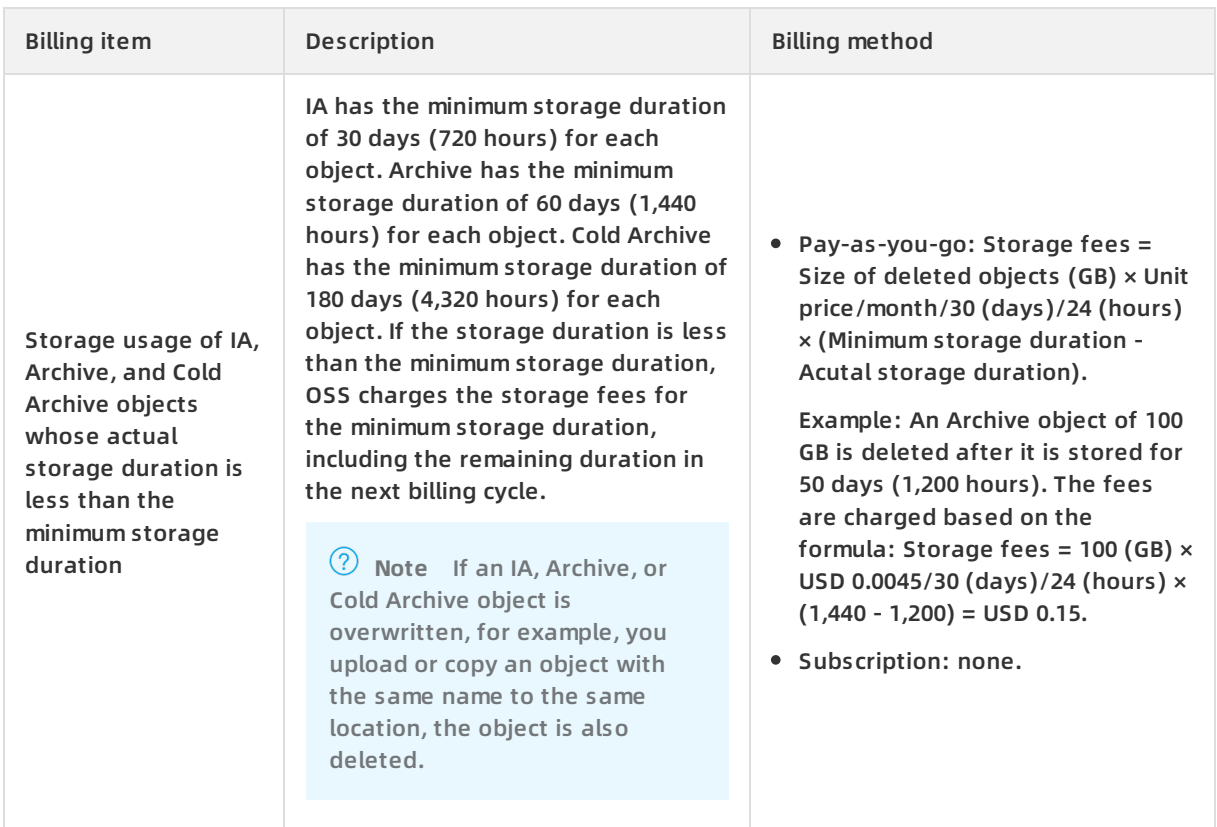

### <span id="page-6-0"></span>**1.3. Traffic fees**

OSS charges total usage of traffic generated when you access OSS.

Traffic fees are charged based on outbound traffic over the Internet, outbound traffic over the internal network, inbound traffic over the Internet, inbound traffic over the internal network, CDN back-to-origin outbound traffic, and cross-region replication (CRR) traffic. For more information about prices, see Object [Storage](https://www.alibabacloud.com/product/oss/pricing) Service Pricing.

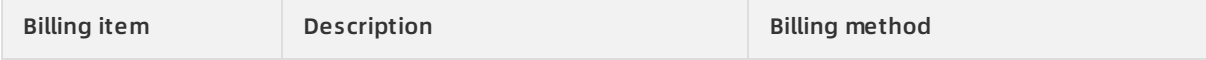

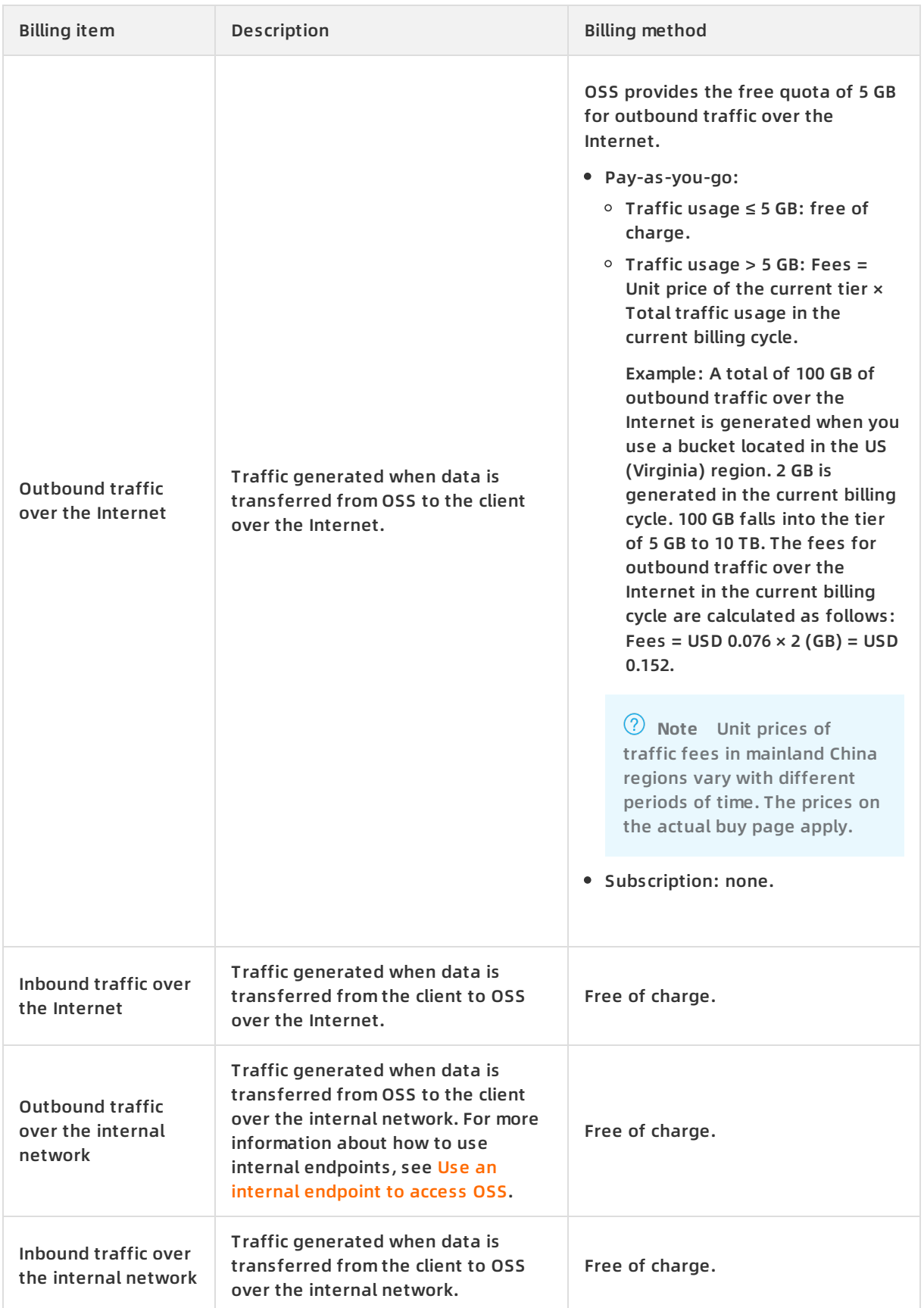

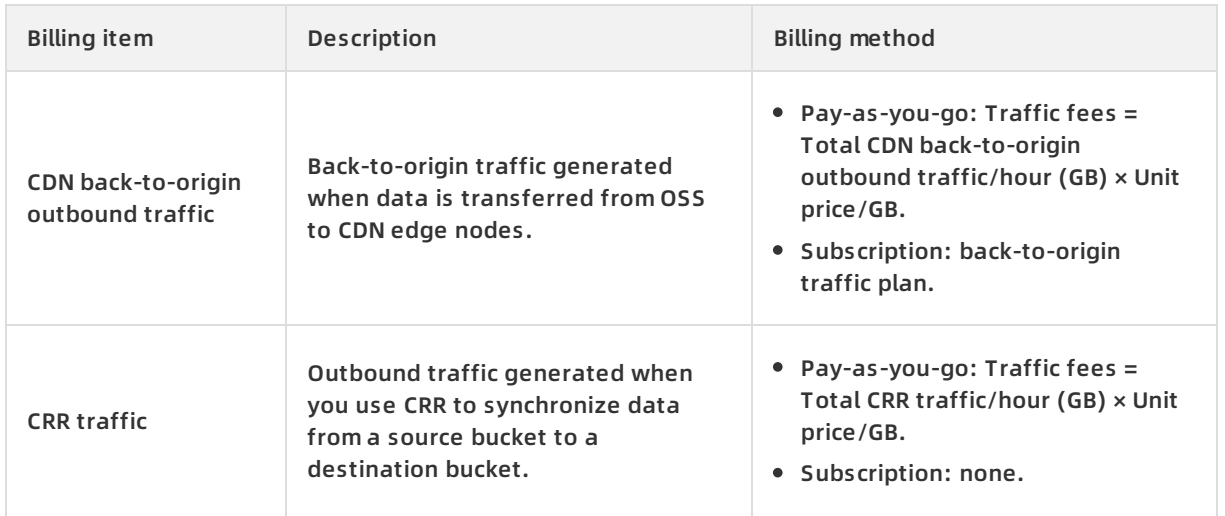

### <span id="page-8-0"></span>**1.4. API operation calling fees**

Operations in OSS are implemented by calling OSS API operations. Fees are calculated based on the count of API operation calls.

OSS charges API operation calling fees based on the count of API operations you call to send PUT requests and GET requests. For more [information](https://www.alibabacloud.com/zh/product/oss/pricing) about prices, see Object Storage Service Pricing.

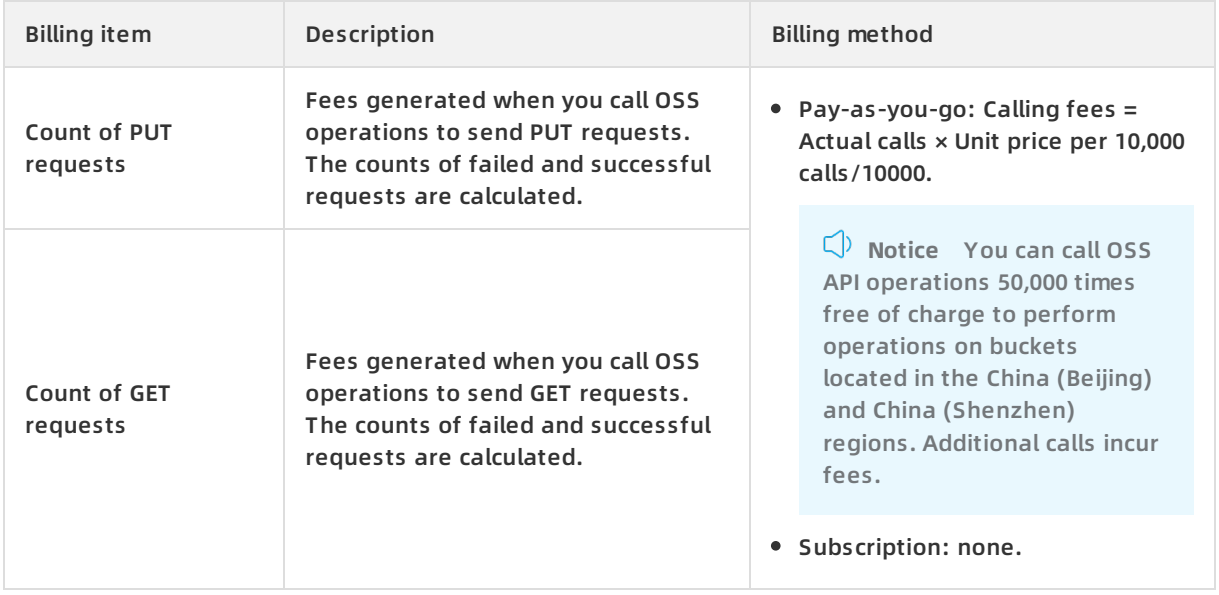

**I** Notice Operations in the OSS console are implemented by calling OSS API operations. For example, GetService (ListBuckets) is called when you view the list of buckets. GetBucket (ListObjects) is called when you access the Files page on the OSS console. Therefore, OSS also charges API operation calling fees for operations in the OSS console.

#### The following table lists the details of PUT and GET requests.

**PUT Request**

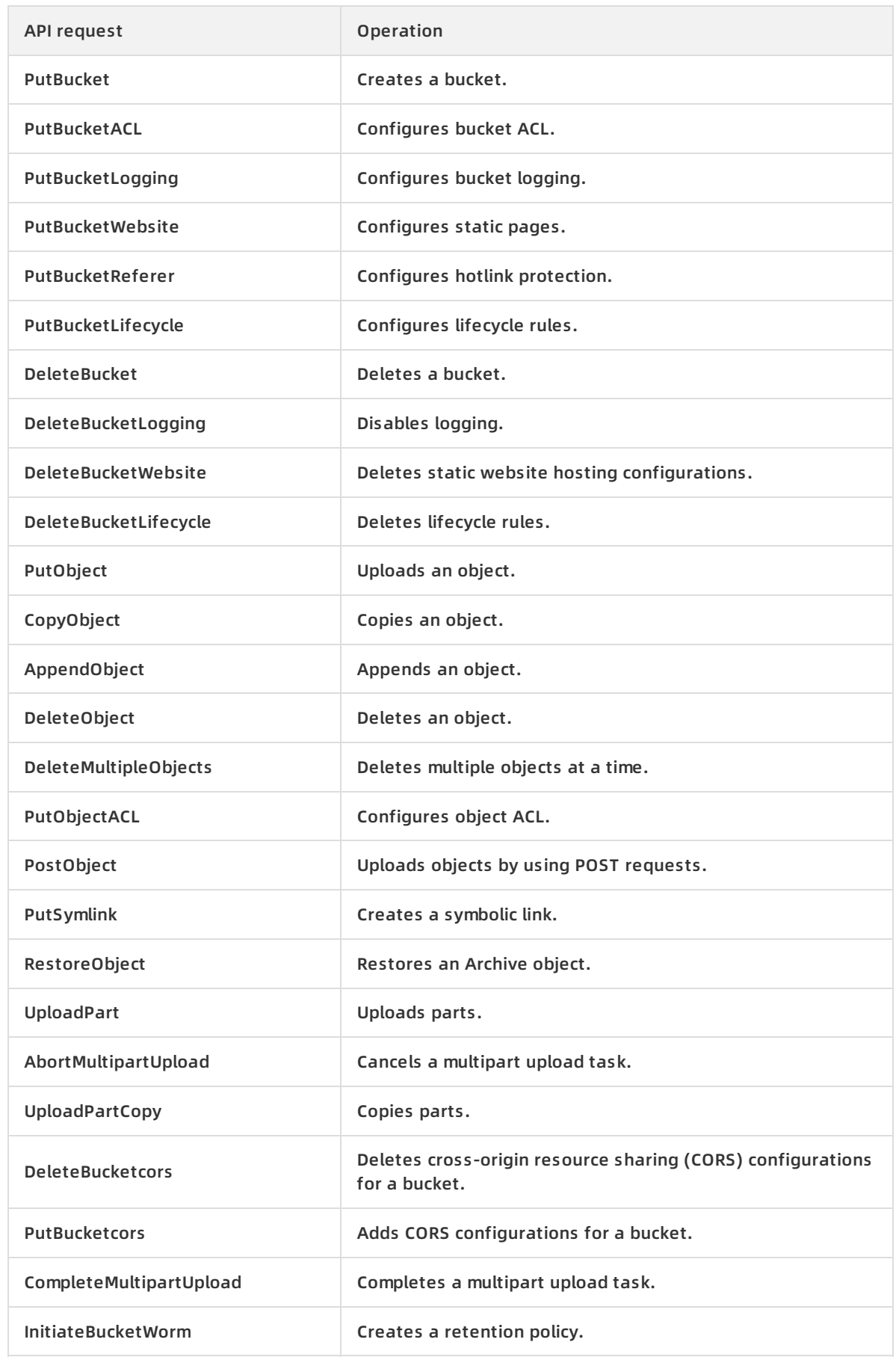

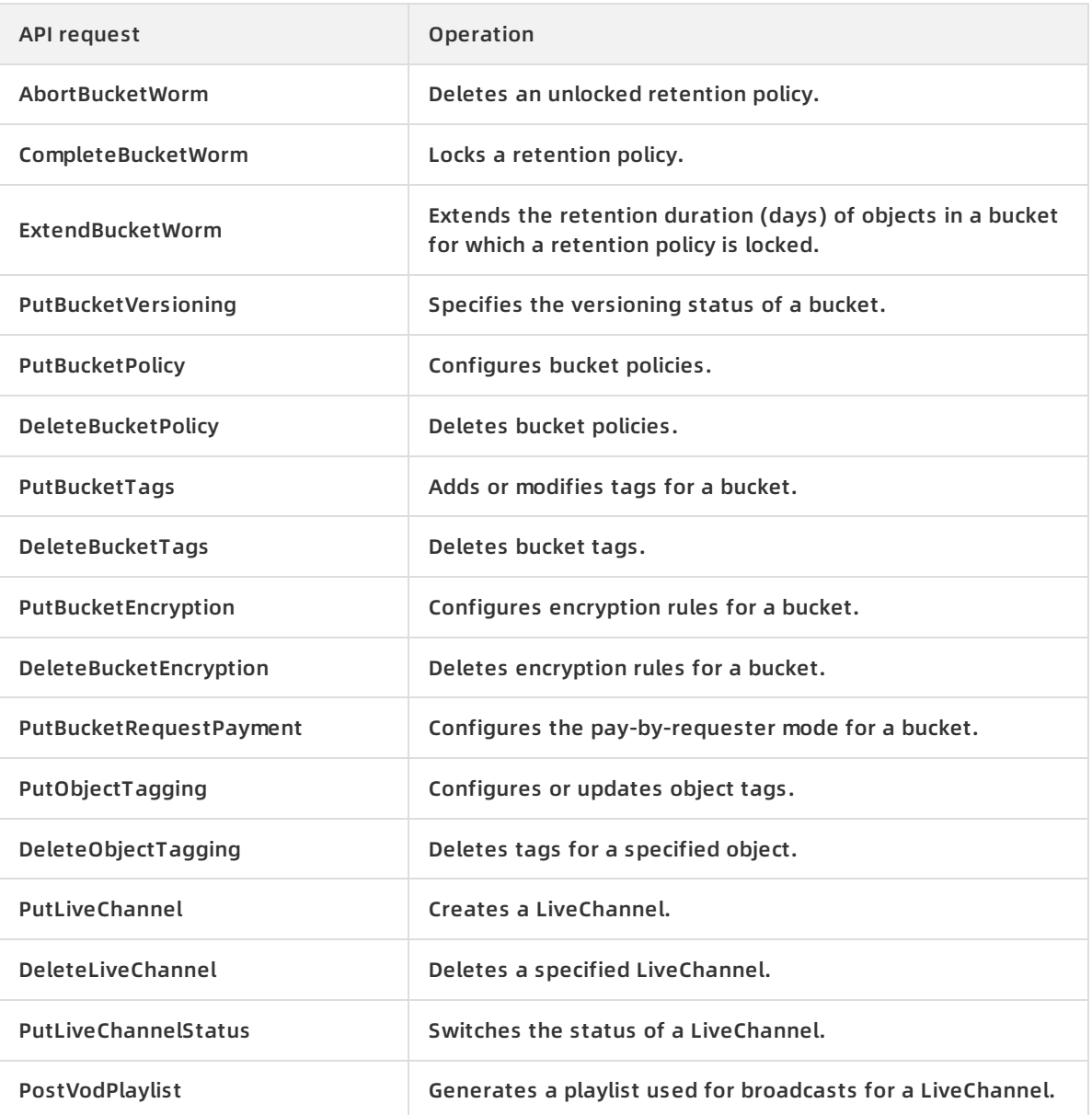

#### **Get Request**

![](_page_10_Picture_401.jpeg)

![](_page_11_Picture_391.jpeg)

![](_page_12_Picture_672.jpeg)

### <span id="page-12-0"></span>**1.5. Data processing fees**

Data processing fees are incurred when you use data processing features to process objects stored in OSS.

Data processing fees are incurred based on the following operations: Image Processing (IMG), video snapshots, scanning by using OSS Select, and data retrieval. For more information about prices, see Object [Storage](https://www.alibabacloud.com/product/oss/pricing) Service Pricing.

![](_page_12_Picture_673.jpeg)

![](_page_13_Picture_709.jpeg)

### <span id="page-13-0"></span>**1.6. Object tagging fees**

If you add tags to objects in your bucket, OSS charges fees for object tagging.

For more information about object tagging, see Object [tagging](https://www.alibabacloud.com/help/doc-detail/106678.htm#concept-zxf-jpy-pgb).

![](_page_13_Picture_710.jpeg)

### <span id="page-13-1"></span>**1.7. Transfer acceleration fees**

If you enable transfer acceleration and the accelerate endpoint is used to access your bucket, OSS charges transfer acceleration fees.

Transfer acceleration fees are calculated separately and based on the outbound traffic over the Internet. For example, an accelerate endpoint is used to download 1 GB of data from a bucket that has transfer acceleration enabled. OSS charges fees based on 1 GB for transfer acceleration and 1 GB for outbound traffic over the Internet. For more information about transfer acceleration, see Transfer [acceleration](https://www.alibabacloud.com/help/doc-detail/131312.htm#concept-1813960).

![](_page_13_Picture_711.jpeg)

![](_page_14_Picture_599.jpeg)

### <span id="page-14-0"></span>**1.8. Temporary storage fees**

A Standard replica is generated for access when you restore a Cold Archive object. OSS charges the temporary storage fees of the replica for the duration during which the replica is available.

#### **Notice**

- OSS calculates the temporary storage fees and the storage fees of Cold Archive objects separately. For example, if you restore a Cold Archive object of 1 GB and set the validity period of the replica to one day, you are charged for the storage fees of the Cold Archive object and the replica.
- Temporary storage fees are not charged because the Cold Archive storage class is in public preview and will be charged after the public preview.

#### Pricing · Billing items and methods **Community Community Community Community** Community Community Community Community Community Community Community Community Community Community Community Community Community Community Comm

![](_page_15_Picture_171.jpeg)

# <span id="page-16-0"></span>**2.Billing methods**

### <span id="page-16-1"></span>**2.1. Pay-as-you-go**

By default, the billing method is pay-as-you-go after you activate OSS. For some billing items, you can purchase resource plans (subscription) to further minimize OSS costs. This topic describes the billing details for pay-as-you-go instances.

For more information about the billing items and methods of OSS, see Billing items and [methods](https://www.alibabacloud.com/help/doc-detail/59636.htm#concept-n4t-mwg-tdb).

#### **Billing cycle**

The fees incurred within an hour are deducted from your account balance in the next hour. For example, the billing system bills you at 09:30 for the fees incurred from 08:00 to 09:00.

**Notice** If you receive a bill at 09:30, the bill may include fees only from 07:00 to 08:00 due to system latencies.

#### **Formula**

OSS charges fees based on actual usage. Fees are calculated based on the formula: Fees = Actual usage × Unit price.

**Notice** Storage fees are calculated in GB/month. When you use pay-as-you-go, fees are calculated based on the formula: Fees = Actual usage × Unit price. For more information, see Object [Storage](https://www.alibabacloud.com/product/oss/pricing) Service Pricing. Therefore, when you calculate storage fees charged based on actual storage usage, you must convert GB/month to GB/hour to calculate the fees based on the formula: Unit price in GB/hour = Unit price in GB/month/30/24. If the unit price of the Standard LRS is CNY 0.12 in GB/month, the unit price in GB/hour is CNY 0.000167 in GB/hour.

#### **Example**

Alice creates an OSS bucket in the China (Qingdao) region, uploads objects of 100 GB to it, and activates Alibaba Cloud Content Delivery Network (CDN). When a user accesses OSS data by using CDN, Alice needs to pay the following fees:

- Storage fees
- CDN outbound traffic fees that are charged by CDN
- CDN back-to-origin outbound traffic fees
- API operation calling fees

If Alice also configures tagging for each object, object tagging fees are incurred. You are charged for the features you use. For more information, see Billing items and [methods](https://www.alibabacloud.com/help/doc-detail/59636.htm#concept-n4t-mwg-tdb).

### <span id="page-16-2"></span>**2.2. Subscription**

### <span id="page-16-3"></span>**2.2.1. Purchase resource plans**

OSS supports the subscription billing method. Subscription allows you to use resources only after you purchase resource plans. Resource plans are used to deduct fees incurred by resource usage. If the resources you use exceed the quotas of the resource plans, the additional resources are charged on a pay-as-you-go basis.

For example, you purchase a Standard locally redundant storage (LRS) storage plan of 100 GB. Your bucket stores Standard LRS objects and the actual storage capacity is 110 GB. Therefore, the storage fees of 100 GB is deducted from the storage plan, and additional 10 GB is charged on a pay-as-you-go basis.

### **Types of resource plans**

OSS provides Standard LRS storage plans and lA LRS storage plans to deduct fees for corresponding billing items.

- Standard LRS storage plan: deducts the storage fees for Standard LRS objects and ECS snapshots. For more information about storage types, see [Overview](https://www.alibabacloud.com/help/doc-detail/51374.htm#concept-fcn-3xt-tdb).
- IA LRS storage plan: deducts the storage fees for IA LRS objects.

#### **Note**

- Billing items to which resource plans do not apply, such as data processing, crossregion replication traffic, requests, and object tagging, are charged on a pay-as-yougo basis.
- For more information about billing items and [methods](https://www.alibabacloud.com/help/doc-detail/59636.htm#concept-n4t-mwg-tdb), see Billing items and methods.
- For more information about specifications and prices of resource plans, see [Subscription](https://common-buy-intl.alibabacloud.com/?spm=5176.8465980.bucket-list.2.11df6765PslE4M&commodityCode=oss_bag_intl#/buy).

#### **Purchase resource plans**

Go to the OSS [Storage](https://common-buy-intl.alibabacloud.com/?spm=5176.8465980.bucket-list.2.11df6765PslE4M&commodityCode=oss_bag_intl#/buy) Plan buy page. On the buy page that appears, set parameters such as Storage Type, Region, OSS Storage Plan, and Order Duration with instructions.

You can renew the purchased resource plans at anytime. When you renew the subscription, you can specify the effective time, subscription duration, and resource plan specification. For more information, see Renew [resource](https://www.alibabacloud.com/help/doc-detail/56183.htm#task-ohy-w4m-tdb) plans.

You can upgrade a resource plan based on your business requirements. For more information, see Upgrade [resource](https://www.alibabacloud.com/help/doc-detail/48358.htm#concept-pw3-wvm-tdb) plans.

#### **FAQ**

What billing items does OSS provide and which of these billing items resource plans apply to?

![](_page_17_Picture_748.jpeg)

![](_page_18_Picture_573.jpeg)

For more information about billing items, see Billing items and [methods](https://www.alibabacloud.com/help/doc-detail/59636.htm#concept-n4t-mwg-tdb).

When does a resource plan take effect?

A resource plan takes effect immediately after you complete the payment for the resource plan.

What can I do after the resource plan expires?

If you fail to renew a resource plan after the resource plan expires, the additional resources are charged on a pay-as-you-go basis.

Can I refund a resource plan?

Yes, you can refund only intact resource plans. To request a refund, submit a ticket to Alibaba Cloud Customer Service.

What can I do if the quota of the resource plan is exceeded?

If the resources you use exceed the quotas of the resource plans, the additional resources are charged on a pay-as-you-go basis.

Can I purchase multiple storage plans?

No, you cannot purchase multiple storage plans. Storage plans in the same region can only be purchased once in the same period of time. If you require a storage plan with a higher specification or longer duration, you can [upgrade](https://www.alibabacloud.com/help/doc-detail/48358.htm#concept-pw3-wvm-tdb) or [renew](https://www.alibabacloud.com/help/doc-detail/56183.htm#task-ohy-w4m-tdb) the existing storage plan.

### <span id="page-18-0"></span>**2.2.2. Upgrade resource plans**

OSS allows you to upgrade resource plans.

#### **Context**

> Document Version:20200826 19

#### You can upgrade resource plans in the following two scenarios:

- Upgrade OSS resource plans for users who have [activated](#page-19-1) OSS
- Upgrade OSS resource plans for users who do not activate OSS but use ECS [snapshots](#page-19-2)

**Note** You can upgrade the configuration of a storage plan. However, you cannot downgrade the configuration of a storage plan.

#### <span id="page-19-1"></span>**Upgrade OSS resource plans for users who have activated OSS**

- 1. Log on to the OSS [console](https://oss.console.aliyun.com/).
- 2. Click **Resource Plans** tab.
- 3. On the Resource Plans page that appears, click **Upgrade** in the Actions column corresponding to the target resource plan.

**Note** To allow your RAM user to renew your resource plan, you must grant the RAM user permissions to view, pay for, and cancel orders in User Center.

4. Select the resource plan specification to upgrade. Click **Pay**. Follow the instructions to complete the payment.

### <span id="page-19-2"></span>**Upgrade OSS resource plans for users who do not activate OSS but use ECS snapshots**

- 1. Before you upgrade the purchased storage plans when you use ECS snapshots but do not activate OSS, you must activate OSS. For more information, see [Activate](https://www.alibabacloud.com/help/doc-detail/31884.htm#task-njz-hf4-tdb) OSS.
- 2. After OSS is activated, follow the [instructions](#page-19-1) in Upgrade OSS resource plans for users who have activated OSS to upgrade OSS resource plans.
- 3. After OSS is upgraded, you can view the storage usage of snapshots used. For more information, see View the [snapshot](https://www.alibabacloud.com/help/doc-detail/54789.htm#concept-w51-1rl-xdb) size.

### <span id="page-19-0"></span>**2.2.3. Renew resource plans**

You can renew resource plans anytime. When you renew a resource plan, you can specify its effective time, subscription duration, and specification.

#### **Context**

You can renew storage plans and downstream data transfer plans. For more information, see [Subscription](https://www.alibabacloud.com/help/doc-detail/48272.htm#concept-l43-j4h-tdb/li-264-di7-v8n).

#### **Procedure**

- 1. Log on to the OSS [console](https://oss.console.aliyun.com/).
- 2. Click **Resource Plans** tab.
- 3. On the Resource Plans page that appears, click **Renew** in the Actions column corresponding to the target resource plan.

**Note** To allow your RAM user to renew your resource plan, you must grant the RAM user permissions to view, pay for, and cancel orders in User Center.

- 4. Select the renewal duration for the resource plan you want to renew. The system displays the price of the resource plan for the specified renewal duration. Select **OSS Storage Plan Agreement of Service**.Click **Pay**.
- 5. Follow the instructions to complete the payment.

# <span id="page-21-0"></span>**3.Overdue payments**

If your account balance is insufficient and you continue to use OSS paid services, you will have an overdue payment.

**Warning** The system may send you notifications that you have overdue payments. When this occurs, please clear all overdue payments to avoid instances being released. Please note that your instances may be released at a system-selected time after the payment due date.

If you have an overdue payment, note that:

- You will not be affected by the service suspension if you top up your balance within 360 hours.
- Your OSS is suspended automatically if you fail to pay off all overdue bills within 360 hours. However, you will still be charged for the buckets that are being used. Consequently, the overdue amount will continue to increase.
- Your OSS is suspended automatically if you fail to pay off all overdue bills within 360 hours. Your OSS is started automatically if you top up your balance to pay off all overdue bills within 7 days after OSS is suspended.
- If you fail to pay off all overdue bills within 7 days, you will be regarded as voluntarily discarding OSS. Data in your buckets may be deleted and deleted data cannot be recovered. Note that you will still be charged for data stored in OSS before the data is deleted. Therefore, if you wish to no longer use OSS, make sure to delete data stored in OSS.

# <span id="page-22-0"></span>**4.FAQ**

# <span id="page-22-1"></span>**4.1. How does OSS stop charging my resources?**

If you deactivate OSS, your business may be affected. Therefore, the deactivation function is unavailable.

- If you no longer use OSS, you can delete all objects in your buckets, parts generated by multipart upload or resumable upload, and [LiveChannel](https://www.alibabacloud.com/help/doc-detail/44297.htm#concept-njb-pbd-xdb). Then, delete the buckets. This way, you are not charged in the next billing cycle. Bills are generated every hour on a pay-as-yougo basis. We recommend that you use lifecycle rules to automatically delete multiple objects. For more information, see [Lifecycle](https://www.alibabacloud.com/help/doc-detail/31863.htm#concept-y2g-szy-5db) rules.
- If you do not want to delete unnecessary data that is stored for more than 30 days, we recommend that you use lifecycle rules to convert Standard objects to IA or Archive objects. For more information, see [Lifecycle](https://www.alibabacloud.com/help/doc-detail/31863.htm#concept-y2g-szy-5db) rules. This way, you can save up to 50% to 80% on OSS costs. For more information about IA and Archive storage classes, see [Overview](https://www.alibabacloud.com/help/doc-detail/51374.htm#concept-fcn-3xt-tdb).

# <span id="page-22-2"></span>**4.2. Why is the Internet traffic displayed in the OSS console inconsistent with that of Log Service this month?**

When you use Log Service, only the data in the last seven days is collected. The OSS console collects the traffic data generated in the whole month. Therefore, the data may be inconsistent.

If you want to query accurate statistics, log on to the Billing Management console to view the billing data.

### <span id="page-22-3"></span>**4.3. How do I cancel resource plans?**

If you accidentally purchased a wrong resource plan, such as the incorrect effective period, and specifications, you can contact after-sales technical support to cancel the purchased resource plan.

### **Applicable conditions**

You can cancel a resource plan if the plan meets the following requirements:

- Your resource plan is within seven days of purchase.
- The resource plan is not used.

**Notice** Resource plan purchased through upgrade or renewal cannot be canceled.

### **Cancel resource plans**

You can [submit](https://workorder-intl.console.aliyun.com/#/ticket/createIndex) a ticket to cancel resource plans.

# <span id="page-23-0"></span>**4.4. Why is the billed storage usage of IA and Archive objects greater than their actual storage usage?**

The minimum billable size for IA and Archive objects in OSS is 64 KB. Objects smaller than 64 KB are charged as 64 KB. Therefore, if a bucket contains a large number of objects smaller than 64 KB, the billed storage usage of IA and Archive objects may be greater than their actual storage usage.

You can view the actual storage usage and billed storage usage of IA and Archive objects on the Overview page of [corresponding](https://www.alibabacloud.com/help/doc-detail/111896.htm#section-n5r-bq2-2hb) buckets in the OSS console. For more information, see Bucket overview.